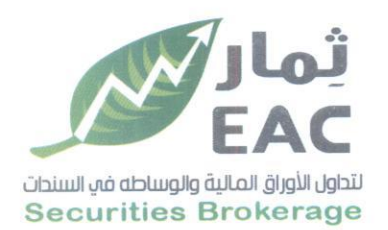

Tel.: +202 3 76 25811/2/3/4/5/6 Fax: +202 3 76 25 817 E - mail : infoeac@eac-finance.com Address : 20 Wezaret El zeraa St. Dokki - Giza

## السادة / البورصة المسرية - ادارة الافصاح

الموضوع / محضر الجمعية العامة العادية للشركة الصرية العربية ثمار لتداول الأوراق المالية واالوساطة في السندات [ التوثيق ] [ التوثيق ] تحيه طيبة وبعد،،،، مرسل لسيادتكم محضر الجمعية العامة العادية للشركة المصرية العربية ثمار لتداول الأوراق المالية والوساطة في السندات EAC

تاريخ الانعقاد : يوم الاحد الموافق 2023/01/15 الساعة الثالثة عصر ا

> وقد تم اعتمادها بتاريخ 21-06-2023 من الهيئة العامة للاستثمار وتم استلامها بتاريخ 2023/06/26

## وتفضلوا بقبول فائق الاحترام والتقدير ....

 $2023/07/04:$ التاريخ

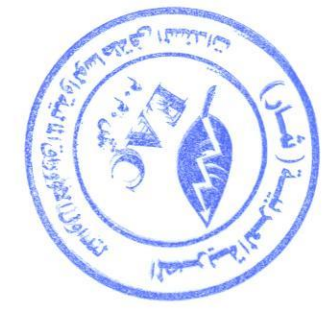

العضو المنتدب  $\frac{1}{x}$ 

regulated by capital market authority license no.144 members of cairo & alexandria stock exchange.

**Egyptian Arabian Company Themar** since 1995

مستشارك في اليورصة WWW.eacfn.com

2 العامة للرقاوة المالية

Tel.: +202 3 76 25811/2/3/4/5/6 Fax: +202 3 76 25 817 E - mail : infoeac@eac-finance.com Address : 20 Wezarot El zeraa St. Dokki - Giz

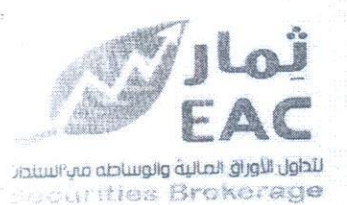

## محضر اجتماع الجمعية العامة العادية للشركة الصرية العربية ثمار لتداول الأوراق المالية والوساطة في السندات EAC لتاريخ :2023/01/15

إنه في يوم الاحد الموافق: 2023/01/15 وفي تمام الساعة الثالثة عصرا تم عقد اجتماع الجمعية العامة العادية للشركة ا**لصرية العربية ثمار لتداول الأوراق المالية والوساطة في السندات EAC»، بمقر الشركة الكائن بـ 20** ش وزارة الزراعة ــ الدقي ــ الجيزة، للنظر في جدول الأعمال الوارد بالدعوة الموجهة من السيد/ رئيس هجلس القدارة للسادة المساهمين والسادة أعضاء مجلس الادارة ومراقب الحسابات والهيئة العامة للرقابة المالية والهينة العامة للاستثمار

وقد حضر الاجتماع السادة أعضاء مجلس الإدارة وهم :

1. السيد / عادل عبد الفتاح عبد الباسط

- 2. النعيد / محمد سعيد عبد العريز عمارة
- 3. التسيدة / سهام عبد الفتاح عبد الباسط
- 4. النسيد/ هشام سيد محمود كرم ب

بم كالحود فكال - عميد محدد كالو

- 5. السيد / الصمن محمد عبد الغني سالة
- 6. السيد / ابراهيم كامل كامل الس<sup>ي</sup>لا (كلا

Fred Sur 1-2

كما حضر الاحتماع كل من .

رثيس مطس الادارة العضه المنتدب فائت رئيس مطس الادارة العضو المتدب عن الفروع عضو مجلس الادارة عضو محلس الادارة

- السيد الأستان السيد عبد الكرِّيم عبد التعزيز حود التعارف من مكتب مصطفى شوقي - mazars مراقب حسابات الشركة

ولم يحضر ايا من التعادة مفوضى الهينه العامة للرقابة المالية او الهينه العامة للاستثمار. أمين الننس فأفرزي الأصبوات مراقب الجسابات

 $U = U$ 

وئييس الجهعية  $4772141$ 

regulated by capital market authority license no.144 members of cairo & alexandria stock exchange

**Egyptian Arabian Company** since1995 مستشارك في اليورصة WWW.eacfn.com

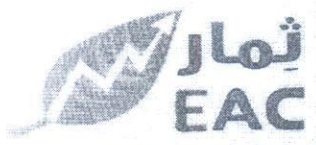

لتجاول الأوراق المالية والوساطه مب السندار **Securities Brokerage**  Tel.: +202 3 76 25811/2/3/4/5/6 Fax: +202 3 76 25 817 E - mail : infoeat@eac-finance.com Address : 20 Wezarot El zeraa St. Dokki - Giza

وقد بدأ الاجتماع برناسة السبد / **رئيس مجلس الادارة** حيث رشح سيادتة: السيد / **كريم اهمد مصمد ابو بك**ر أمين سر الجلسة . وكل من السادة / ممرو معمود كامل عبد الصمد و السيد عبد المميد معمد فارز ي أصوات . وقد وافقت الجمعية بالإجماع على ذلك. ثم قام السيد / مراقب الحسابات بمراجعة إجراح السامتير الكرعوة للإجتماع حيث تبين أن الدعوة مرفقا بها جدول الأعمال قد أرسلت الى مراقبة الطبق بالمائي المسالح الكلمة للرقابة المالية والهيئة العامة للإستثمار وتم النشر مرتين في صحيفتين يوكركون في لِوَلْكُلِدِ المحَدَدة لذَلِك قَانُونَـا،وقد قام مراقب الحسابات بمعاونة فارزي الأصوات بإعلان الحقرور جيث أعلن أن إجمالي عدد أسهم الحاضرين 68,428,355 سهم بالاصالة من إجمالي أسهم الشركة وفدرها 75,000,000 سهم وبذلك تكون نسبة الحاضرين 91.24% وبناءَ علي<u>ه أعلن</u> صحة الإجتماع وفانونيته. ثم بدأ السيد / عادل عبد الفتاح عبد الباسط رأيس الجمعية مرحبا بالسادة المساهمين ثم عرض سيادته جدول الأعمال الوارد بالدعوة وبعد المناقشة إصدرت الجمعية العامة العادية القرارات التالية :

أو<u>لا :</u> المصـادقة علـى قـرار بيـع مقـر فـراع مصـر الجديـده الكـائن فـى (الشـقة رقـم (2) - بالطـابق الميزانيين فوق البدرومين والارضي ﴾ بالعقار رقم (110) - شـارع الميرغني - قسم مصر الجديدة - القاهرة)

مراف الحساراة

أمين السير فارزى الأصبوات

 $\bigcup_{i=1}^n$ 

Journal 50 1885

regulated by capital market authority license no 144 members of cairo & alexandria stock exchange

**Egyptian Arabian Company** since 1995 مستشارك في البورصة

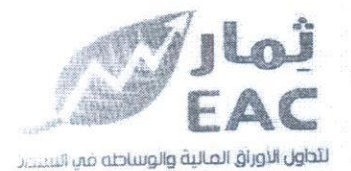

**Becurities Brokerage** 

Tel.: +202 3 76 25811/2/3/4/5/6<br>Fax: +202 3 70 25 817 E - mail : infoeac@eac-finance.com Address ; 20 Wezarot El zeraa St. Dokki - Giza

هذا وقد فوض الحاضرون بالإجماع الأستاذ/ كريم احمد محمد ابو بكر ، الأستاذ/حسن محمد عبد الهادي ابراهيم المحامي منفردين أو مجتمعين أو من ينوب عنهم في <u>اتخاذ ك</u>افة الإجراءات القانونية في شان إخطار الجهات الإدارية بقرارات الجمعية العامة العادية الصادرة بتارج للتشكير العادة الحق في إدخال أية تعديلات تراها تلك الجهات على القرارات العشار إليها بما يتفق وأكتابها تكليد العصاد الله الجمعية أمام الهيئة العامة للرقابة المالية والهيئة العامة للإستثمار والمناطق الحرة والتولن المحافظة الكليل العقاري والتوثيق بالإستثمار ولهم الحق<br>في التوقيع منفردين نيابة عنا أمام الشهر العقاري والتوجيع <del>والتوبيع الم</del>هردين على عقد التعديل أمام الشهر العقاري لِمَ يُخْتِصُونُونَ عَلَى عَقْدِ النَّعْدِيلَ أَمَامِ الشَّهْرِ الْعَقَارِي والتوثيق ولهم الحق في التأشير يما يلزم أمام السجل التجاري تخلفوفة التجارية والتعامل مع مصلحة الضرشب وإستلام وتسليم محاضر الجمعيات أمام جميع الجهات والكيبات ح

وقد انتهى الاجتماع في تمام الساعة الرابعة عصرا.

أقر أنا عادل عيد الفتاح عند الباينط بصفتي رئيس الاجتماع بأنني مسئولا مسئولية قانونية كلملة عن صحة ما ورُفيفي هذا المحضر من بيانات ووقائع واجراءات انعقاده وذلك في مواجهة الغير والمساهمين أو الشركاء بالشركة والهينة العامة للاستثمار والمناطق الحرة.

اقسطولو

رئيس الاجتماع وبالارجمال

أمين الننسر فأرزى الأصبوات Litter of 1 - Letridy 12 Silm - 2

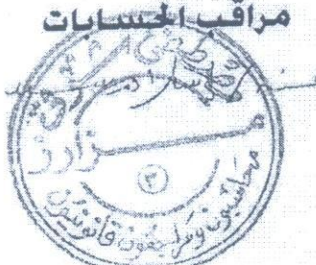

 $L[x]$ 

regulated by capital market authority license no.144 members of cairo & alexandria stock exchange.

**Egyptian Arabian Company** since 1995 مستشارك فى البورصة ∖หิ/\/\/V eacfn com

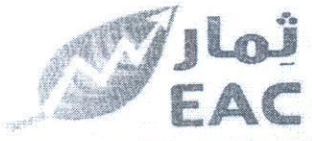

لتجاول الأوراق العالية والوساطه فم السندار **Securities Brokerage** 

لتسواد

Tel: +202 3 76 25811/2/3/4/5/6 Fax: +202 3 76 25 817

E - mail : infoeac@eac-finance.com

Address : 20 Wezarot El zeraa St. Dokki - Giza

<u>أقر انا/ عادل عدد الفتاح عبد الباسط بصفتى رئيس مجلس الادارة بأن المسطر بعاليه صورة </u> طبق الأصل من محضر اجتماع الجمعيه العامة العادية للشركة المصرية العربية ثمار لتداول الأوراق المالية والوساطة في السندات EAC المنعقدة بتاريخ: 2023/01/15 كما هو مدون بسجل المحاضر الرسمي وبأنية لا مستولية على الهيئه العامة للرقابة المالية أو الهينه العامة للاستثمار أي جهه أخرى قبل الشركة أو الغير عما ورد به.

التاريخ: 2023/01/15

س الادارة

Egyptian Arabian Company مستشارك متن اليورضي<br>WWW.eacfn.com

regulated by capital market authority license no.144 members of cairo & alexandria stock exchange

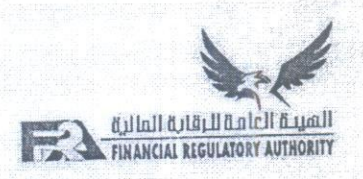

## التصديق على محضر اجتماع الجمعية العامة العادية لشركة

رالمصرية العربية رثمان لتداول الاوراق المالية والوساطة في السندات EAC)

المُسطر خلفه صورة طبق الأصل من محضر اجتماع الجمعية العامة العادية لشركة (المصرية العربية (ثمار) لتداول الاوراق المالية EAC) ش.م.م خاضعة لأحكام القانون 95 لسنة 1992 ولانحته التنفيذية والمنعقد بناريخ (2023/1/15).

ولغد سُلمت هذه الصورة للطالب وعلى مسئوليته لتقديمها إلى (الشركة)

وذلك بعد سداد الرسوم المقررة طبقًا لأحكام المادة(70) من القانون رقم 95 لسنه 1992 بموجب الايصال النقدي رفّم(FJB2301923437501) العوّرخ (<u>2023/1/22)</u>.

تصديق الهيئة على المحضر في ضوء ما قدمته الشركة من بيانات ومستندات دون التطرق لمحتوى المحضر أو مضمون القرارات الواردة به. وقد روجع المحضر من الناحية الإجرائية والشكلية فقط دون أدنى مسئولية على الهيئة -قِبل الشركة أو الغير -عن مضمون ما ورد بالمحضر من معلومات أو إجراءات أو فَرارات أو غَيرها، وفقًا لقرار رئيس الهيئة العامة للرقابة المالية رقم (505) لسنة 2014، وذلك مع مراعاة ما يلي:

- 1. الالتزام بما تضمنه البند (9) من العادة (6) الخاصة بالشروط العامة لقيد الاوراق العالية والتي تصت على "حظر الجمع بين منصب رئيس مجلس الإدارة ومنصب العضو المنتدب أو الرئيس التنفيذي للشركة. وللهيئة الإستثناء المؤقت من هذا الشرط في ضوء المبررات التي تقدمها الشركة
	- وتقللها الهيشة''.
	- 2. الالتزام بتواعد قيد وشطب الأوراق المالية.
		- 3. المحضر مكون من عدد (3) صفحة.

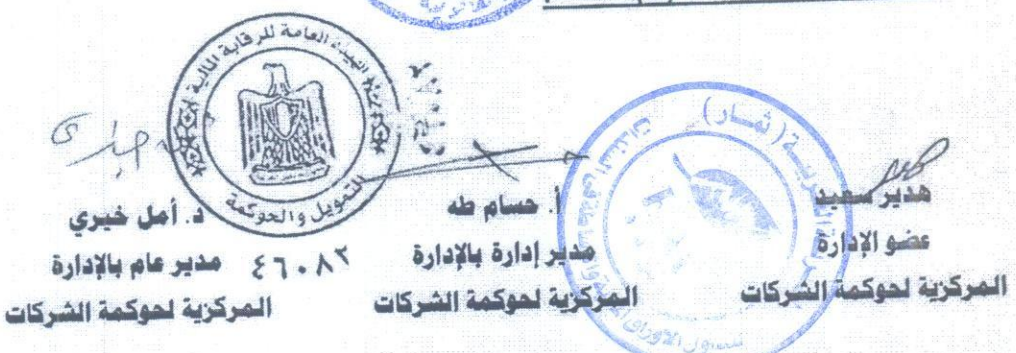

 $\cup$  $\bigcap$ (فَطَاعِ الشَّنُونِ القَانُونِيةِ) Legal Affairs Sector الإدارة المركزية لشئون التأسيس والشركات  $\overline{S}$  $\frac{1}{2}$   $\frac{1}{2}$ اقر انا / م ...... بسان الثابت خلفسه هسورسسورة طبسق الأم  $1/2, 1/2$ لعامه ) شرکــة. اجتماع (.... and R المنعقد بتاريخ ٢ / / 1/ 20 عدد صفعات المعضر ( 0 ) صفحة - عدد النسخ ( ) نسخة، وذلك نتحت مد ودون أدنـي مسئوليــة علـي الهيئة العامـة للأسـتثـمـار والمُنـاطـق الحرة وبأننـي مفـوض فـي تسليـم وإستلام المحضر . بتاريخ والم / المجمع 200 والمقدم للهيئة بتاريخ : 1 / 1 / 20 / 20 توقيع مقدم الطلب<br>( المسلم المحكمة / )<br>المسلم المحكمة / ) " دون إخــلال بـحـقوق المساهـمـين أو الـشركــــاء في الشـركـــــة، فقـد تـم التصـديـق عـلى هـذا المحضر فـي حـدود المسلطـــة القـررة للهيئــــة بنس قانون شـركـــات المساهمــة وشـركــــات التوصـيـة بالأسـهـم والشـركــات ذات المســنوليــة الحـدودة الصــادر بالقــانــون رقــم 159 لسلسة 1981، وفـي ضـوءِ ما قـدمتــه الشركــــة مـن مســتنـدات وبيـانـات مـن النـاحيـة الإجــرائية فقــط دون التــــــطرق إلى محــــتوى الحــضر أو مضمسون مـا ورد فيــه مـن قرارات، ودون أدنــــي مـسـنوليــة علـي الهيئــة فـي مواجهــة المساهميــن أو الشــركــــاء في الشــركــــة أو الغيــر علن مضملون ما ورد فلل الحضير من قبرارات أو إجبـراءات أو بيبانات".

الاحظيات الهيئية: . <u>م</u>

 $c<1/1/21$